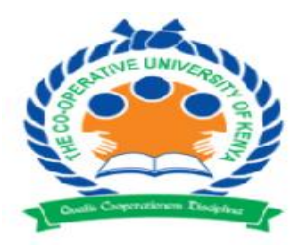

# **The Co-operative University of Kenya**

# **END OF SEMESTER EXAMINATIONS JANUARY 2022**

## **EXAMINATION FOR THE DEGREE OF BACHELOR OF SCIENCE IN STATISTICS AND INFORMATION TECHNOLOGY, BACHELOR OF SCIENCE COMPUTER SCIENCE/ BACHELOR OF SCIENCE IN IT**

### **COURSE CODE: BCSC 3158 UNIT TITLE: MOBILE APPLICATION DEVELOPMENT**

## **DATE: JANUARY 2022 TIME: 2 Hours**

# **INSTRUCTIONS**

# **Answer question ONE (compulsory) and any other TWO questions**

## **QUESTION ONE**

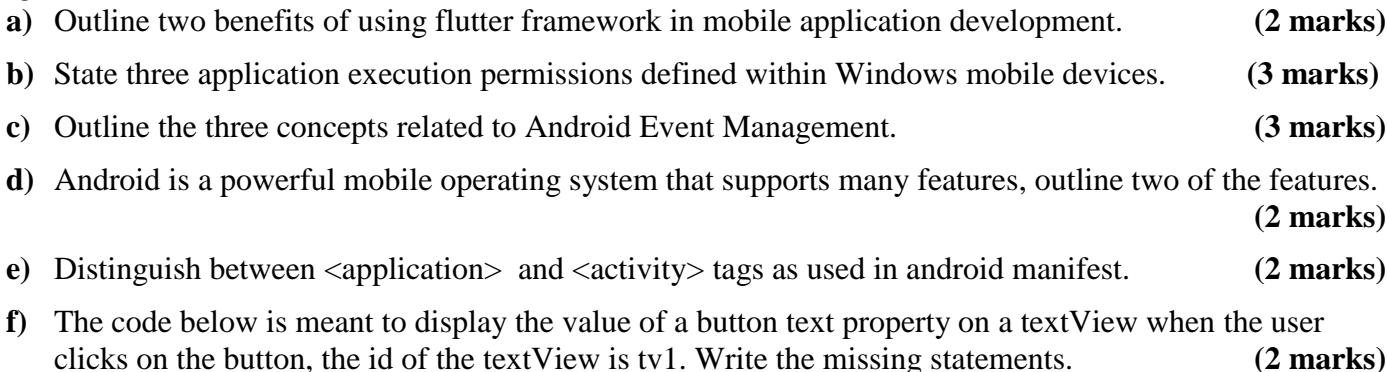

public class MainActivity extends Activity{ protected void onCreate(Bundle savedInstanceState){ super.onCreate(savedInstanceState); setContentView(R.layout.activity\_main); Button fButton=(Button) findViewById(R.id.button1) final String bv1=fButton.getText().toString(); fButton.setOnClickListener( ); } }

- **g)** Android Activity Life Cycle is best illustrated using callback activities. Explain two of the activities. **(4 marks)**
- **h)** Explain the two statements below found inandroid manifest file.

**(4 marks)**

 $\leq$  action android:name="android.intent.action.MAIN"  $\geq$ <category android:name="android.intent.category.LAUNCHER"/>

- **i)** Discuss two basic design consideration for designing an efficient mobile web application. **(2 marks)**
- **j)** Juliana wanted to develop an android application that was user friendly she realized that the use of menus would came in handy. Explain three types she could use. **(6 marks)**

## **QUESTION TWO**

**a)** State the purpose of the following folders used in android application development:

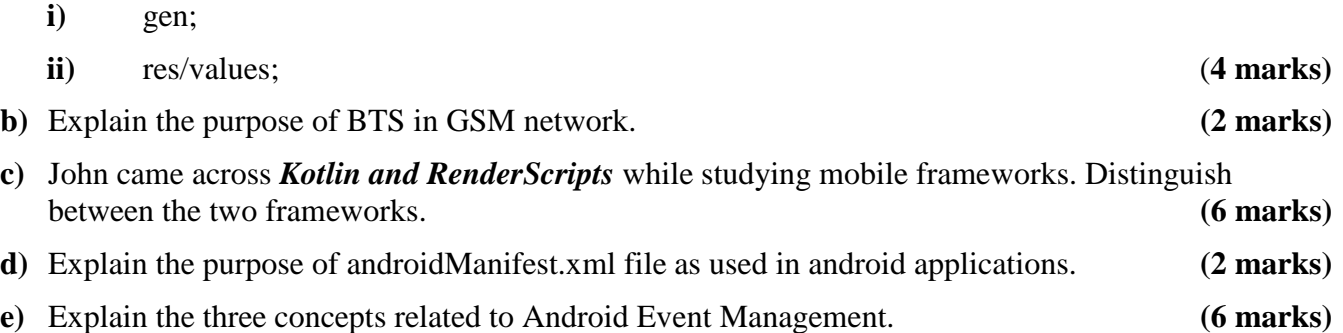

#### **QUESTION THREE**

**a)** State two components of the application framework found in android framework. **(2 marks)**

**b)** Outline two software requirements you will need to set up an android programming environment.

**(2 marks)**

- **c)** Explain two types of layouts that can be used to develop an android application. **(4 marks)**
- **d)** Distributed Database Security is integral to the design and function of a distributed database. State two important pieces to Distributed database security. **(2 marks)**
- **e)** Explain how Chip-Secured Data Access (C-SDA) can be used to achieve data confidentiality on mobile devices. **(4 marks)**
- **f)** The following code snippet was extracted from a string.xml file

<string name="add\_activity">Add Students</string> <string name="delete\_activity">Delete Student</string>

Write a code for a layout that will display four buttons using the four values in the string.xml snippet shown above. **(6 marks) (6 marks)** 

### **QUESTION FOUR**

- a) Explain two functions of *appbar* as used in android development. **(4 marks)**
- b) Explain two types of intents used in android programming **(4 marks)**
- c) Discuss two callback methods you are familiar with as used in event management. **(6 marks)**
- d) Using an appropriate layout write the XML code for activity\_main.xml file that will display a textView with text WELCOME TO CuK and a button with caption PROCEED. The id of the button should be btn1. **(6 marks)**

### **QUESTION FIVE**

- a) Outline three key functions of the app bar in android applications. **(3 marks)**
- b) Explain three methods you would expect to find in a DatabaseHelper class. **(6 marks)**
- c) John an I.T student was given an assignment by his lecturer to develop a mobile application that can calculate the area of a rectangle when a user enters length and width in EditText fields and outputs the area of the rectangle through a TextView positioned below the submit button as shown in the figure below. Write the code for the activity\_main.xml file that will output the view in the figure below. **(11 marks)**

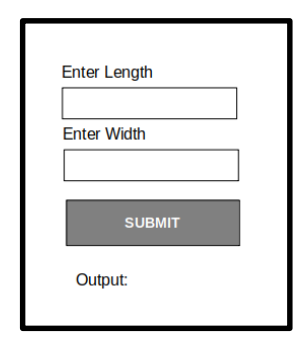